## Cheatography

## PhpStorm 7 Cheat Sheet by [Iroxtion](http://www.cheatography.com/iroxtion/) via [cheatography.com/11082/cs/1324/](http://www.cheatography.com/iroxtion/cheat-sheets/phpstorm-7)

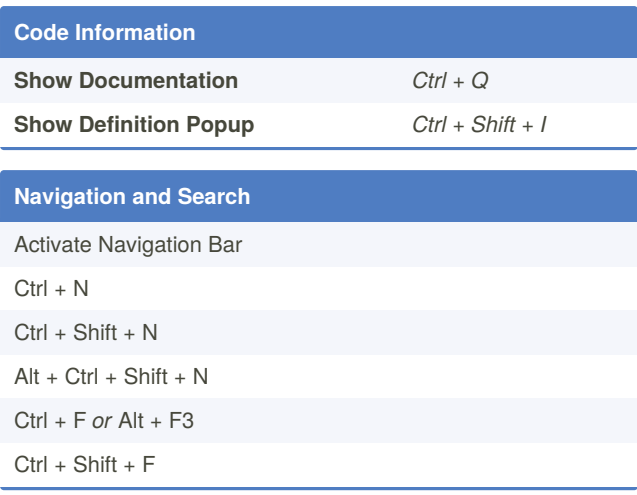

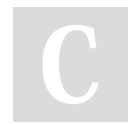

## By **Iroxtion**

[cheatography.com/iroxtion/](http://www.cheatography.com/iroxtion/)

Not published yet. Last updated 11th May, 2016. Page 1 of 1.

Sponsored by **ApolloPad.com** Everyone has a novel in them. Finish Yours! <https://apollopad.com>